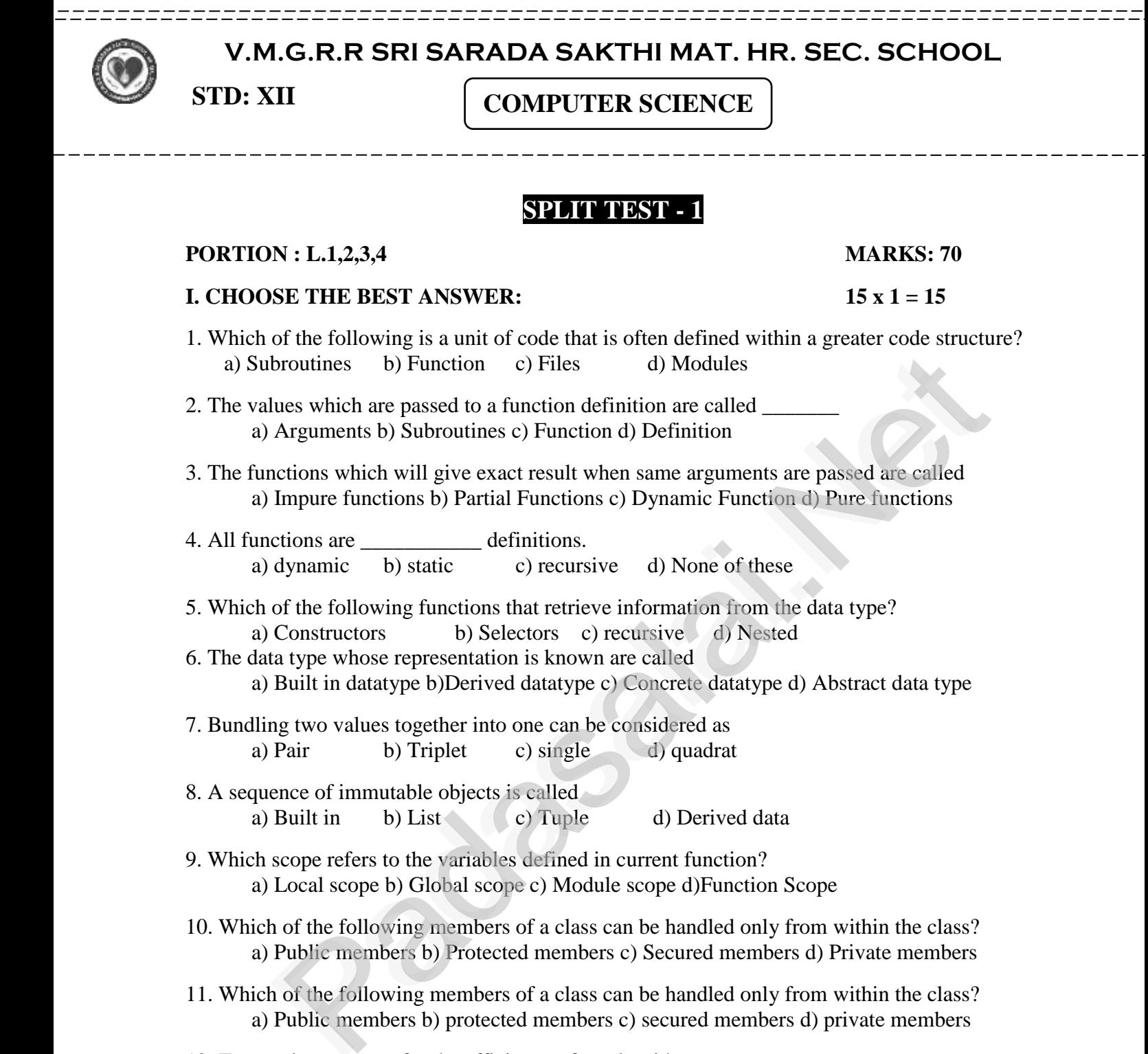

- 12. Two main measures for the efficiency of an algorithm are a) Processor and memory b) Complexity and capacity c) Time and space d) Data and space<br>13. From the following sorting algorithms which has the lowest worst case complexity? a) Pr  $a)$  l<br> $12 \text{ Fr}$ 
	- 13. From the following sorting algorithms which has the lowest worst case complexity? a) Bubble sort b) Quick sort c) Merge sort d) Selection sort
- 14. The notation in asymptotic evaluation represents a) Best case b) Average case 14. The notation in asymptotic evaluation represents<br>a) Best case b) Average case c) Worst case l) Null face
- 15. This is a theoretical performance analysis of an algorithm. a) priori estimates b) posteriori testing c) space factor d) time factor<br>a) priori estimates b) posteriori testing c) space factor d) time factor w. The  $\frac{1}{3}$  $\overline{D}$ . II
	- **II. Answer any 6 of the following and question no. 24 is compulsory: 6 X 2 = 12**
	- 16. What is a subroutine?
- 17. Write the interface you get from  $X:=(78)$ .<br>Windly Sand Ma Neur Study Materials To Us Email  $\frac{10. W}{256}$

# . What is a subfourne:<br>. Write the interface you get from X:=( 78).<br>**Kindly Send Me Your Study Materials To Us Email ID: padasalai.net@gmail.com** ww.

- 18. Differentiate interface and the implementation.<br>19. What is abstract data type? 18. Differentiate interface and the<br>19. What is abstract data type?
	-
	- 20. Differentiate constructors and selectors.
	- 21. What is a Tuple? Give an example.
- 21. What is a Tuple? Give an example.<br>22. Why scope should be used for variable. State the reason?<br>23. What is mapping?
	- 23. What is mapping?
	- 24. How Python represents the private and protected Access specifiers?

# **PART – III**

# PART – III<br>III. Answer ANY 6 questions and and question no. 29 is compulsory: 6 X 3 = 18 wa.<br>Neta

25**.**Why strlen is called pure function?

- 
- 25. Why strict is called pure function.<br>26. Differentiate pure and impure function .<br>27. What happens if you modify a variable 25. Why strict is called pare function.<br>26. Differentiate pure and impure function.<br>27. What happens if you modify a variable outside the function? Give an example
	- 28. Which strategy is used for program designing? Define that Strategy.

29. Identify which of the following are List, Tuple and class?<br>a) arr  $[1,2,34]$  b) arr  $[1, 2, 34]$  c) student  $[{\text{rno, name, mark}}]$  $\overline{\phantom{a}}$ 

a) arr [1,2,34] b) arr [1, 2, 34] c) student [rno, name, mark]

- d) day = ('sun', 'mon', 'tue', 'wed') e)  $x = [1, 5, 6.5, [5, 6], 8.2]$  $\mathcal{P}$
- f) employee [eno, ename, esal, eaddress]
- 1) employee [eno, ename, esal, eaddless]<br>30. What are the different ways to access the elements of a list? Give example. strategy is used for program designing? Define that Strategy.<br>
v, which of the following are List, Tuple and class?<br>
341 b) arr [1, 2, 34] c) student [mo, name, mark]<br>
are the ofference was the comparium of the chements o
	- 31. Why access control is required?
	- 32. List the characteristics of an algorithm.
- 33. Write a note on Asymptotic notation.

# ation.<br>PART – **IV**

# **ANSWER THE FOLLOWING: 5 x 5 = 25**

34. What are called Parameters and write a note on 34. What are called Parameters and write a note on<br>
i) Parameter without Type ii) Parameter with  $34. W$ 

**i) Parameter without in Type ii) Parameter with Type**<br> **i) Parameter without Type ii) Parameter with Type** wa.<br>Neta

**OR**

Identify in the following program.<br>let rec gcd a b :=<br>if b  $\lt$  > 0 than gcd b (a mod b) else

let rec gcd a  $b :=$ 

if  $b \leq 0$  then gcd b (a mod b) else return a www.  $\mathcal{D}$ 

i) Name of the function

ii) Identify the statement which tells it is a recursive function<br>iii) Name of the argument variable

ii) Identify the statement which tel<br>iii) Name of the argument variable

iv) Statement which invoke the function recursively

v) Statement which terminates the recursion

www.padasalai.net www.padasalai.net www.padasalai.net www.padasalai.net www.padasalai.net www.padasalai.net www.padasalai.net www.padasalai.net www.padasalai.net www.padasalai.net www.padasalai.net www.padasalai.net www.pa

### **OR**

How will you facilitate data abstraction? Explain it with suitable example.

How will you facilitate data abstraction? Explain it with suitable example.<br>36. What is a List? Why List can be called as Pairs? Explain with suitable example. What is a List? Give an example. at is a  $A$  How

### **OR**

How will you access the multi-item? Explain with example. **OR**<br>How will you access the multi-item? Explain with exampl<br>37. Explain the types of scopes for variable or LEGB rule

**37.** Explain the types of scopes for variable or LEGB rule with example.

### OR

Write any five benefits in using modular programming.<br>38. Discuss about Linear search algorithm. Write any five benefits in using modular provided as a S8. Discuss about Linear search algorithm.

### OR

Explain the Bubble sort algorithm with example. www.Padasalai.Net www.Padasalai.Net  $\frac{W_{\text{rad}}}{W_{\text{rad}}}$ Explant<br>Networks

## \*\*\*\*\*\*\*\*\*\*

# **Kindly Send Me Your Study Materials To Us Email ID: padasalai.net@gmail.com** www.Padasalai.Net www.Padasalai.Net www.Padasalai.Net ww. ww.<br>Networkship

 $\mathcal{P}$ 

www.Padasalai.Net

 $\mathbf{v}$ 

 $\mathcal{L}$ 

.<br>==============

.<br>.<del>\_\_\_\_\_\_\_\_\_\_\_\_\_</del>\_

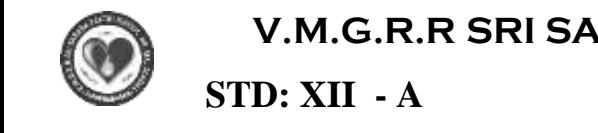

.<br>.<del>\_\_\_\_\_\_\_\_\_\_\_\_\_</del>\_

ww.<br>Padasalain padasalain

#### **V.M.G.R.R SRI SARADA SAKTHI MAT. HR. SEC. SCHOOL**  $\mathbf{E}$  $\overline{\text{CE}}$ ww.<br>Networkship

.<br>==============

w<br>Padasalaiseessa

 $\begin{bmatrix} -A & \mathbf{A} \end{bmatrix}$ 

**COMPUTER SCIENCE** 

# **SPLIT TEST – 2**

# **PORTION: 5,6,7,8 MARKS: 70** ww.padasalai.<br>Neta  $\mathcal{L}$

# $m_{\text{V}}$

**I. CHOOSE THE BEST ANSWER:**  $20 \times 1 = 20$ <br>1. The Python prompt indicates that Interpreter is ready to accept instruction. **I. CHOOSE THE BEST ANSWER:** 20 x 1 = 1. The Python prompt indicates that Interpreter is ready to accept instruction. a) >>> b) <<< c) # d) << 2. Which of the following is not a token?<br>
a) Interpreter b) Identifie a) Interpreter b) Identifiers c) Keyword 2. Which of the following is not a token?<br>
a) Interpreter b) Identifiers c) Key<br>
3. Which operator is also called as Comparative operator? a) Arithmetic b) Relational c) Logical d) Assignment 4. elif can be considered to be abbreviation of<br>a) nested if b) if.. else c) else if d) if.. a) nested if b) if.. else c) else if d) if..elif 5. Which statement is generally used as a placeholder? a) continue b) break c) pass d) goto 6. Which is the most comfortable loop?<br>a) do...while b) while c) a) do...while b) while c) for d) if..elif **7.** A named blocks of code that are designed to do one specific job is called as a) Loop b) Branching c) Function d) Block a) Book<br>8A. Which function is called anonymous unnamed function?<br>a) Lambda b) Recursion c) Function d) define a) Lambda b) Recursion c) Function d) define 9. In which arguments the correct positional order is passed to a function? a) Required b) Keyword c) Default d) Variable - length a) Required b) Reyword c) Derault a) variable - length<br>10. Pick the correct one to execute the given statement successfully.<br>if : print(x, "is a leap year") if  $: print(x, "is a leap year")$ a)  $x\%2=0$  b)  $x\%4==0$  c)  $x/4=0$  d)  $x\%4=0$ 11. Which of the following is the output of the following python code?<br>str1="TamilNadu"<br>print(str1[::-1]) str1="TamilNadu"  $print(str1[:-1])$ a) Tamilnadu b) Tmlau c) udanlimaT d) udaNlimaT 12. Strings in python:<br>
a) Changeable<br>
13. What is stride? a) Changeable b) Mutable c) Immutable d) flexible 13. What is stride? a) index value of slide operation b) first argument of slice operation c) second argument of slice operation d) third argument of slice operation<br>ich command can be used to remove entire string variable in python? c) second argument of slice operation d) third argument of slice operat<br>14. Which command can be used to remove entire string variable in python? a) rem b) remove c) del d) delete 15. What will be the output of the following snippet? Str 1 = "COMPUTER"<br>print ( str1 [: : 2]) Str  $1 = "COMPU"$ <br>print (str1 [: : 2]) a) ER b) CO c) OPTR d) CMUE **II.** Answer any 6 the questions. Question No. 24 is compulsory : II. Answer any 6 the questions. Question No. 24 is compulsory : 6<br>16. What are the different modes that can be used to test Python Program? 17. Write short notes on Exponent data? 18. Define control structure. 18. Define control structure.<br>19. Write note on range () in loop.<br>20. What are the main advantages 18. Define control structure.<br>19. Write note on range () in loop.<br>20. What are the main advantages of function? perator is also called as Comparative operator?<br>
Finimetic b) Relational c) Logical<br>
e considered to be abbreviation of<br>
e considered to be abbreviation of<br>
acterd if b) if..elif<br>
attacement is generally used as a placeho ord d) Operators  $\mathcal{P}$  $\mathbf{v}$  $\begin{align} p? \\ c) \text{ for } \\ d) \text{ if.}. \end{align}$ www.Padasalai.Net  $\mathcal{P}$ e - lengur<br>fully. 11. Whi<br>str1="T<sub>i</sub><br>print(str s in python:<br>Changeable<br>is stride? ww.<br>atable c) Immutable d) flexible ww.<br>Networkship www.Padasalai.Net  $=12$ **I. CH** www.Padasalai.Net  $2.$  Wh $\frac{2.}{1}$ 4. elif where the contract of the contract of the contract of the contract of the contract of the contract of the contract of the contract of the contract of the contract of the contract of the contract of the contract of the cont  $\mathcal{L}$  $\begin{array}{c}\n\text{loop?} \\
\text{loop?} \\
\text{c) for}\n\end{array}$  d) if www.Padasalai.Net www. 11. W<br>str1="<br>print(s 12. St  $14. W$ www.padasalai.  $6X2=12$ 

Mrs. GEETHAMARIMUTHU **Page 1** www.<br>Net

- 21. How to set the limit for recursive function? Give an example. www.Padasalai.Net<br>21. How to set the limit for recursive function? Give an example.
	- 22. What is String?
	- 23. What is an Algorithm?
- 24What will be the output of the following python code? 23. What is an Algorithm?<br>24What will be the output of the following python code?<br>str1 = "School"
	- $str1 = "School"$
	- print(str1\*3)

# **PART – III**

# **PART** – III<br>III. II. Answer any 6 the questions. Question No. 33 is compulsory :  $6X3 = 18$ ww.<br>Networkship<br>Networkship

- 25. Explain Ternary operator with examples.
- 26. Write short notes on Escape sequences with examples.
- 26. Write short notes on Escape sequences with examples.<br>27. Using if..else..elif statement write a suitable program to display largest of 3 numbers. www.Padasalai.Net where  $\frac{1}{2}$ 
	- 28. Write the basic rules for global keyword in python.
	- 29. Differentiate ceil( ) and floor( ) function?
- 30. What is the use of format ( )? Give an example. 29. Differentiate cell() and floor() function?<br>30. What is the use of format ()? Give an example.<br>31. How recursive function works?
	- 31. How recursive function works?
	- 32. What is the use of the operator  $+=$  in Python string operation?  $\mathcal{P}$  $\overline{\phantom{a}}$
- 33. Write a Python program to display the given pattern.<br>C O M P U T E R
	- C O M P U T E R
	- C O M P U T E
	- C O M P U T w.<br>Neta www.Padasalai.Net
- C O M P U<br>C O M P U  $\begin{array}{c} \mathbf{CO}\,\mathbf{N} \\ \mathbf{CO}\,\mathbf{N} \end{array}$ 
	- C O M P
	- C O M
- C O  $\frac{1}{2}$  $\begin{array}{c}\n 0 \\
 0 \\
 0\n \end{array}$ 
	- $\mathcal{C}$

# **PART – IV** www.Padasalai.Net www.Padasalai.Net

www.Padasalai.Net

www.Padasalai.Net

**ANSWER THE FOLLOWING: 5 x 5 = 25** ANSWER THE FOLLOWING ANSV

 $5 \times 5 = 2$ .

 $\mathcal{P}$ 

www.Padasalai.Net

 $\mathcal{P}$ 

www.Padasalai.Net

34. Explain input ( ) and print ( ) functions with examples.

OR

Explain the different operators in Python. 35. Write a detail note on for loop. [Padasalai.Net](https://www.padasalai.net/) Explain the different operators in<br>35. Write a detail note on for loop hon. Expla<br>35 W ython.

OR

Write a program to display all 3 digit odd numbers.

36. Explain the different types of function with an example.

OR Explain the scope of variables with an example.

37. Explain the following built-in functions. a) id( ) b) chr( ) c) round( ) OR a) id( ) b) chr( ) c) round( )<br>Explain recursive function with an example. i<br>Explain und() d) type()<br>OR<br>example  $ow( )$  $E$ vnle $\Omega$  $e)$  pow $()$ 

38. Explain about string operators in Python with suitable example.

**OR**

**OR**<br>Write a short note on the following built in string functions. (PTA - 3) i) Capitalize ( ) ii) isalpha ( ) iii) isalnum ( )  $\lim_{x \to \infty} \frac{S(x)}{S(x)}$ <br>iv) lower ( )  $\omega$ Write  $m()$ <br> $()$ 

 $=18$  $3 \equiv 18$ 

 $\mathbf{v}$ 

 $\mathcal{L}$ 

Mrs. GEETHAMARIMUTHU **Page 2** www.<br>Net

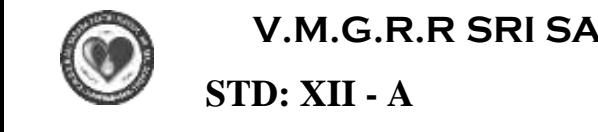

.<br>.<del>\_\_\_\_\_\_\_\_\_\_\_\_\_</del>\_

ww.<br>Padasalain padasalain

#### **V.M.G.R.R SRI SARADA SAKTHI MAT. HR. SEC. SCHOOL**  $\mathbf{E}$  $\overline{\text{CE}}$ ww.<br>Networkship

.<br>==============

w<br>Padasalaiseessa

 $\begin{bmatrix} -A & \mathbf{A} \end{bmatrix}$ 

**COMPUTER SCIENCE** 

# SPLIT TEST – 3

# **PORTION: 9,10,14,16 MARKS: 70** ww.padasalai.<br>Neta www.Padasalai.Net

# ww.padasalai.<br>Networkship wa.<br>Neta

.<br>==============

.<br>.<del>\_\_\_\_\_\_\_\_\_\_\_\_\_</del>\_

# **I. CH**<br> $\frac{1}{1}$  Let

 $15 \times 1 = 15$ 

**I. CHOOSE THE BEST ANSWER: 15 x** 1 = 15<br>1. Let list1 =  $[2.4.6.8.10]$ . then print(List1[-2]) will result in **I. CHOOSE THE BEST ANSWER:**<br>1. Let list1 =  $[2,4,6,8,10]$ , then print(List1[-2]) will result in a) 10 b) 8 c) 4 d) 6 2. If List=[10,20,30,40,50] then List[2]=35 will result<br>a) [35,10,20,30,40,50] b) [10,20,30,40,50,35]<br>3. What will be the result of the following Python cod a) [35,10,20,30,40,50] b) [10,20,30,40,50,35] c) [10,20,35,40,50] d) [10,35,30,40,50] 3. What will be the result of the following Python code?  $S=[x^{**}2$  for x in range(5)]  $\text{Print}(S)$ a)  $[0,1,2,4,5]$  b)  $[0,1,4,9,16]$  c)  $[0,1,4,9,16,25]$  d)  $[1,4,9,16,25]$ 4. Functions defined inside a class: a) Functions b) Module c) Methods d) section 5. A private class variable is prefixed with<br>a) \_ b) && c) ## d) \*\* a)  $b) &&&c) \#H$  d) \*\* 6. The process of creating an object is called as: a) Constructor b) Destructor c) Initialize d) Instantiation a) Constructor b) Destructor C) Initianze d)<br>7. Importing C++ program in a Python program is called a) wrapping b) Downloading c) Interconnecting d) Parsing 8. A framework for interfacing Python and C++ is a) Ctypes b) SWIG c) Cython d) Boost a) Ctypes b) SWIG c) Cython d) Boost<br>9. The module which allows you to interface with the Windows operating system is a) OS module b) sys module c) csv module d) getopt module 10. getopt( ) will return an empty array if there is no error in splitting strings to a) argv variable b) opt variable 10. gcop() will return an empty analy it there is no error is<br>a) argv variable b) opt variable c) args<br>11. Which is a python package used for 2D graphics? a) matplotlib.pyplot b) matplotlib.pip c) matplotlib.numpy d) matplotlib.plt 12. Identify the package manager for Python packages, or modules. ntify the package manager for Python packages, or moving<br>a) Matplotlib b) PIP c) plt.show( ) d) python package<br>d the following code: Identify the purpose of this cod 12. Read the following code: Identify the purpose of this code and choose the right option from<br>13. Read the following code: Identify the purpose of this code and choose the right option from the following. C:\Users\YourName\AppData\Local\Programs\Python\Python36-32\Scripts>pip list a) List installed packages b) list command c) Install PIP d) packages installed C:\Users\YourName\AppData\Local\Programs\Python\Python36-32\Scripts>pip list<br>a) List installed packages b) list command c) Install PIP d) packages installed<br>14. To install matplotlib, the following function will be typed i What does "-U" represents? Python-m pip install -U pip a) downloading pip to the latest version b) upgrading pip to the latest version<br>c) removing pip d) upgrading matplotlib to the latest, version<br>atify the right type of chart using the following hints c) removing pip d) upgrading matplotlib to the latest, version a) downloading pip to the latest version b) upgrading<br>c) removing pip d) upgrading matplotlib to the latest<br>15. Identify the right type of chart using the following hints. Hint 1: This chart is often used to visualize a trend in data over intervals of time. Hint 2: The line in this type of chart is often drawn chronologically.<br>a) Line chart b) Bar chart c) Pie chart d) Scatter plot The line in this type of chart is often drawn chronolor a) Line chart b) Bar chart c) Pie chart d) Scatter plot **II.** Answer any 6 the questions. Question No. 24 is compulsory :  $6X2 = 12$ In the the result of the following Python code?<br>
The the result of the following Python code?<br>
O, 1,2,4,5 J b) [0,1,4,9,16] c) [0,1,4,9,16,25] d) [1,4,9,16,25]<br>
is defined inside a class:<br>
"unctions b) Module c) Methods d [10,20,30,40,50] then List[2]=35 will result<br>[35,10,20,30,40,50] b) [10,20,30,40,50,35] c) [10,20,35,40,50] d) [10,35,30,40,50]<br>ill be the result of the following Python code?  $0,50]$  $\mathbf{v}$ with  $d)$  \*\*  $\mathcal{P}$ www. www.Padasalai.Net d) if ile variable where  $\mathbb{R}$  and  $\mathbb{R}$  and  $\mathbb{R}$  are  $\mathbb{R}$  and  $\mathbb{R}$  and  $\mathbb{R}$  are  $\mathbb{R}$  and  $\mathbb{R}$  are  $\mathbb{R}$  and  $\mathbb{R}$  and  $\mathbb{R}$  are  $\mathbb{R}$  and  $\mathbb{R}$  are  $\mathbb{R}$  and  $\mathbb{R}$  are  $\mathbb{R}$  and  $\mathbb{R}$ downloading pip to the latest version b) upgradin<br>removing pip d) upgrading matplotlib to the lates<br>in the right type of chart using the following hint  $\Box$ ally.  $\frac{15 \times 1}{15}$ www.Padasalai.Net  $\mathcal{L}$ www.Padasalai.Net www.padasalai.  $\frac{10.86}{11.}$  W c) args variable able and the same state of  $\mathbb{R}^n$ .  $12.18$  $C:\big\backslash \text{Us}$ YourName\AppData\Local\Programs\Python\Python36-32\Scripts>pip li<br>List installed packages b) list command c) Install PIP d) packages install<br>tall matplotlib, the following function will be typed in your command pr w.<br>Neta ww.padasalai.<br>Netika karena adalah sebagai kecamatan di kecamatan di kecamatan di kecamatan di kecamatan di kecamatan di ke<br>Negara adalah sebagai kecamatan di kecamatan di kecamatan di kecamatan di kecamatan di kecamatan d

16. How will you access the list elements in reverse order?<br>17. Differentiate del with remove () function of List.

17. Differentiate del with remove ( ) function of List.

www.Padasalai.Net where  $\frac{1}{2}$ .

Mrs. GEETHAMARIMUTHU **Page 1** 

where  $\frac{1}{2}$ 

# www.Padasalai.Net<br>
18. What is instantiation?

# 18. What is instantiation?

19. How will you create constructor in Python?

20. What is the theoretical difference between Scripting language and other programming language?<br>language?<br>21. What is the use of cd command? Give an example language? 20. What is the theoretical difference between Scriptin<br>language?<br>21. What is the use of cd command? Give an example. 20. Wha<br>languag<br>21 Wha  $\frac{1}{2}$ 20. W<br>langua<br>21. W  $\log$ 

- 
- 22. List the types of Visualizations in Matplotlib.
- 23. Write the difference between the following functions:<br>plt.plot( $[1,2,3,4]$ ), plt. plot( $[1,2,3,4]$ , $[1,4,9,16]$ )<br>24. Write the syntax of creating a Tuple with n number of plt.plot([1,2,3,4]), plt. plot([1,2,3,4],[1,4,9,16]) the difference between the following functions:<br>
.plot( $[1,2,3,4]$ ), plt. plot( $[1,2,3,4]$ , $[1,4,9,16]$ )<br>
the syntax of creating a Tuple with n number of 23. W
	- 24. Write the syntax of creating a Tuple with n number of elements. water and the same of the same of the same of the same of the same of the same of the same of the same of the same of the same of the same of the same of the same of the same of the same of the same of the same of the same www.Padasalai.Net

## **PART – III**

#### **PART** – III<br>II. Answer any 6 the questions. Question No. 33 is compulsory :  $6 \times 3 = 18$  $\alpha$ i.  $\alpha$ ww.<br>Padasarahasin'ilaa ka marka 1979.<br>Netersaan ka marka 1980 (nombor) nombor 1980 (nombor 1980) oli 1980 (nombor 1980) oli 1980 (nombor 1980) oli 1 www.padasalai.<br>Networkship

25. What are the advantages of Tuples over a list?

26. List out the set operations supported by python.

- 26. List out the set operations supported by python.<br>27. What are class members? How do you define it?
	- 28. Write a class with two private class variables and print the sum using a method. www.Padasalai.Net
	- 29. How to define constructor and destructor in Python? ww.padasalai.<br>Net www.material.net  $\mathbb{R}$ .
- 30. Differentiate PYTHON and C++. 25. 11<br>30. Di<br>31. W
- $30.$  Differentiate PYTHON and C++.<br>31. What is MinGW? What is its use?
	- 32. Write any three uses of data visualization.
- 33. What is sys.argv? What does it contain?  $\frac{33}{100}$  $w_1$ . What does  $\overline{\mathcal{L}}$  where  $\overline{\mathcal{L}}$

# **PART – IV**

OR

OR

### **ANSWER THE FOLLOWING: 5 x 5 = 25**

34. What is the purpose of range ( )? Explain with an example. 34. What is the purpose of range ()? Explain with an exam

What is nested tuple? Explain with an example.

35. Explain the different set operations supported by Python with suitable example.

Explain in detail the types of pyplots using Matplotlib.

Explain in detail the cypes of pyprots dsing matpletite.<br>36. Explain the various buttons in matplotlib window.

OR

Explain the purpose of the following functions. Explain the purpose of the following functions.<br>a) plt. xlabel b) plt. ylabel c) plt. title d) plt. legend( ) e) plt.show( ) class with two private class variables and print the sum using a method.<br>
define constructor and destructor in Python?<br>
Withe PYTHON and C++.<br>
MinGW? What is its use?<br>
sys.argy? What does it contain?<br>
Sys.argy? What does  $w( )$ 

37. Write any 5 features of Python.

### OR

Explain each word of the following command.<br>Python <filename.py> -<i> <C++ Filename wi OR<br>Explain each word of the following command.<br>Python <filename.py> -<i> <C++ Filename without cpp extension>  $\sin \theta$  $m$ salaiteit $\geq$ 

38 What is the purpose of sys, getopt module in Python? Explain.<br>OR<br>Write the syntax for getopt () and explain its arguments and return 38 Wl<br>Write

#### OR

38 What is the purpose of sys, getopt module in Python? Explain.<br>
OR<br>
Write the syntax for getopt ( ) and explain its arguments and return values.

\*\*\*\*\*\*\*\*\*\* where  $\omega$  is the state of the state of the state  $\omega$ 

Mrs. GEETHAMARIMUTHU **Page 2** www.<br>Net

 $\mathcal{P}$ e.

 $\mathcal{P}$ 

 $\mathcal{L}$ 

 $\mathcal{P}$ 

www.Padasalai.Net

 $= 18$ 

 $3 - 18$ 

 $\mathbf{v}$ 

 $\mathcal{L}$ 

.<br>==============

.<br>.<del>\_\_\_\_\_\_\_\_\_\_\_\_\_</del>\_

 $\mathbf{v}$ 

 $\mathcal{L}$ 

www.Padasalai.Net

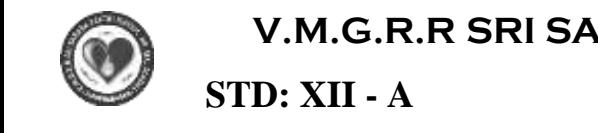

.<br>.<del>\_\_\_\_\_\_\_\_\_\_\_\_\_</del>\_

ww.<br>Padasalain padasalain

#### **V.M.G.R.R SRI SARADA SAKTHI MAT. HR. SEC. SCHOOL**  $\mathbf{E}$  $\overline{\text{CE}}$ ww.<br>Networkship

.<br>==============

w<br>Padasalaiseessa

 $\begin{bmatrix} -A & \mathbf{A} \end{bmatrix}$ 

**COMPUTER SCIENCE** 

# **SPLIT TEST – 4**

# **PORTION: 11,12,13,15 MARKS: 70** ww.padasalai.<br>Neta  $\frac{1}{2}$  and  $\frac{1}{2}$  and  $\frac{1}{2}$

# $MRTG = 50$

 $15 \times 1 =$ 

#### **I. CHOOSE THE BEST ANSWER:**  $15 \times 1 = 15$ <br>1. What is the acronym of DBMS? www.Padasalai.Net **I. CH**<br> $\frac{1}{1}$  Wh  $\mathbb{R}$ :

1. What is the acronym of DBMS?

a) DataBase Management Symbol b) DataBase Managing System

c) DataBase Management System d) DataBasic Management System<br>ch database model represent parent child relationship?<br>a) Pelational b) Network c) Hierarchical d) Object 2. Which database model represent parent child relationship? a) Relational b) Network c) Hierarchical d) Object c) DataBase Management System d) DataBasic Ma<br>2. Which database model represent parent child relationshi<br>3. Palational b) Network c) Hierarchical d) Object

3. Which of the following is an RDBMS?

a) Dbase b) FoxPro c) Microsoft Access d) SQLite<br>ple is also known as  $\sum_{i=1}^{n}$ QLite

a) Dbase b) FoxPro<br>4. A tuple is also known as

a) table b) row c) attribute d) field

5. Which commands provide definitions for creating table structure, deleting relations , and modifying relation schemas.<br>
a) DDL b) DML c) I ing relation schemas.<br>a) DDL b) DML c) DCL d) DQL Examplaria Di Network c) therarchical of Object<br>
ef the following is an RDBMS?<br>
The following is an RDBMS?<br>
Shase by FoxPro c) Microsoft Access d) SQLite<br>
as also known as<br>
able b) row c) attribute d) field<br>
enhands provi ww.<br>Networkship www.Padasalai.Net www.padasalai.<br>DQL www.padasalai.  $\frac{1}{\sqrt{2}}$ 

- 6. Which command lets to change the structure of the table?
- 7. The command to delete a table is

a) DROP b) DELETE c) DELETE ALL d) ALTER TABLE<br>expansion of CRLF is BLE

- 8. The command to detect a<br>a) DROP b) DELETE<br>8. The expansion of CRLF is
	- a) Control Return and Line Feed b) Carriage Return and Form Feed
	- c) Control Router and Line Feed d) Carriage Return and Line Feed<br>command used to skip a row in a CSV file is<br>a) next() b) skip() c) omit () d) bounce () www.padasalai.net
- expectively control Router and Line Feed a) Carriage Return<br>
9. The command used to skip a row in a CSV file is<br>
a) next() b) skip() c) omit () d) bounce () c) control Nouter and Line reed a) carriage<br>command used to skip a row in a CSV file i<br>a) next( ) b) skip( ) c) omit ( ) d) bounce ( )
	-

10. Which of the following is a string used to terminate lines produced by writer( )method of csv module? modul<br>11 W

a) Line Terminator b) Enter key c) Form feed d) Data Terminator Line Terminator b) Enter key c) Form feed d) Data Terminator<br>The following creates an object which maps data to a dictionary?

- module!<br>
a) Line Terminator b) Enter key c) Form feed d) Data Terminator<br>
11. Which of the following creates an object which maps data to a dictionary? a) listreader( ) b) reader( ) c) tuplereader( ) d) DictReader ( )
- 12. Making some changes in the data of the existing file or adding more data is called<br>a) Editing b) Appending c) Modification d) Alteration<br>13. Which of the following is an organized collection of data? g some changes in the data of the existing file or<br>Editing b) Appending c) Modification d) Alteration<br>of the following is an organized collection of da 12. M<br> $\frac{12 \text{ N}}{n}$ 
	- a) Editing b) Appending c) Modification d) Alteration
	- 13. Which of the following is an organized collection of data?
		- a) Database b) DBMS c) Information d) Records

14. Any changes made in the values of the record should be saved by the command<br>a) Save b)Save as c) Commit d) Oblige a) Save b)Save as c) Commit d) Oblige

15. The most commonly used statement in SQL is a) cursor b) select c) execute d) commit

# **II.** Answer any 6 the questions. Question No. 24 is compulsory :  $6 \times 2 = 12$ <br>16. List some examples of RDBMS. II. Answer any 6 the questions. Question of RDBMS.

- 17. What is the difference between Hierarchical and Network data model?  $\omega$  or  $\mathbf{y}:$
- 18. Differentiate Unique and Primary Key constraint.
- 18. Differential Unique and Primary Rey Constraint.<br>19. Write the difference between table constraint and column constraint?<br>20. What is the difference between SQL and MySQL? 18. Differentiate Unique and Primary Key constraint.<br>19. Write the difference between table constraint and c<br>20. What is the difference between SQL and MySQL?
	-

Mrs. GEETHAMARIMUTHU **Page 1** www.<br>Net

 $=12$ 

 $6X2=12$ 

# **www.Padasalai.Net www.TrbTnpsc.com** www.Padasalai.Net www.Padasalai.Net www.Padasalai.Net www.Padasalai.Net

 $5 \times 5 = 2.$ 

www.Padasalai.Net

www.Padasalai.Net

- 21. Mention the two ways to read a CSV file using Python.
- 22. What is use of next ( ) function?
- 23.Write the command to populate record in a table. Give an example. 22. What is use of next () function?<br>23. Write the command to populate record in a table. Give a<br>24 What is the advantage of declaring a column as "INTE

22. What is use of next ( ) function?<br>23.Write the command to populate record in a table. Give an example.<br>24. What is the advantage of declaring a column as "INTEGER PRIMARY KEY ".

### **PART – III**

#### **II. Answer any 6 the questions. Question No. 33 is compulsory : 6**  $X$  **3 = 18**<br>25. What is the difference between Select and Project command? II. Answer any 6 the questions. Question No. 33 is compulsor 25. What is the difference between Select and Project command? ory : 6<br>d?

 $=18$  $6 X 3 = 18$ 

 $\mathbf{v}$ 

 $\mathcal{L}$ 

- 
- 26. Explain Object Model with example.
- 28. What is a constraint? Write short note on Primary key constraint.
- 29. Write a SQL statement using DISTINCT keyword.

29. Write a SQL statement using DISTINCT keyword.<br>30. Write a note on open () function of python. What is the difference between the two methods?  $\omega$ 

- 31.Mention the difference between fetchone( ) and fetchmany ( ).
- 31. Wention the difference between retchone() and retchinary ().<br>32. What is the use of Where Clause. Give a python statement using the where clause?<br>33. Write a Python program to read a CSV file with default delimiter co www.Padasalai.Net
	- 31. What is the use of Where Clause. Give a python statement using the where c<br>33. Write a Python program to read a CSV file with default delimiter comma (,).

# **PART – IV**  $PARI = IV$

# **PART-IV**<br>ANSWER THE FOLLOWING:  $5 \times 5 = 25$ ANSV

34. Explain the different types of data model.

**OR** or and the same of  $\overline{R}$ ww.padasarkan.net

Differentiate DBMS and RDBMS. Differ

> 35. Explain the different operators in Relational algebra with suitable examples.  $\mathcal{P}_{\mathcal{P}}$ W.<br>OR<br>S. www.examples.

### **OR**

**OR**

**OR**

Explain the directive operators in ww.padasa.<br>1988 Barat Barat Barat Barat Barat Barat Barat Barat Barat Barat Barat Barat Barat Barat Barat Barat Barat Bar

36. Write the different types of constraints and their functions. ww.padasalai.net

What are the components of SQL? Write the commands in each. 37. Tabulate the different mode with its meaning. **PART – IV**<br>
THE FOLLOWING:<br>
the different types of data model.<br>
te DBMS and RDBMS.<br>
OR<br>
te compares in Relational algebra with suitable examples.<br>
characteristics of DBMS.<br>
or characteristics of DBMS.<br>
the different type  $kh.$ what ach.

Write the different methods to read a File in Python.<br>38. Write in brief about SQLite and the steps used to Write the different methods to read a File in Python.<br>38. Write in brief about SQLite and the steps used to use it.

 $\checkmark$ 

 $\vee$ 

#### **OR**

\*\*\*\*\*\*\*\*\*\*

\*\*\*\*\*\*\*\*\*\*<br>\*

\*\*\*\*\*\*\*\*\*\*<br>\*

What is the use of HAVING clause? Give an example python script.<br>Networkships are sample python script. what is  $\sum_{i=1}^{\infty}$ what  $\mathbb{R}^n$  where  $\mathbb{R}^n$ 

Mrs. GEETHAMARIMUTHU **Page 2** www.<br>Net